## **Release Notes 7.3.018 - 05/02/2024**

Esta versão é disponibilizada apenas na fase de Pré-release. [Clique aqui](https://cliente.consistem.com.br/normas/ciclo-de-vida/) para entender como essa política funciona.

## **Melhorias**

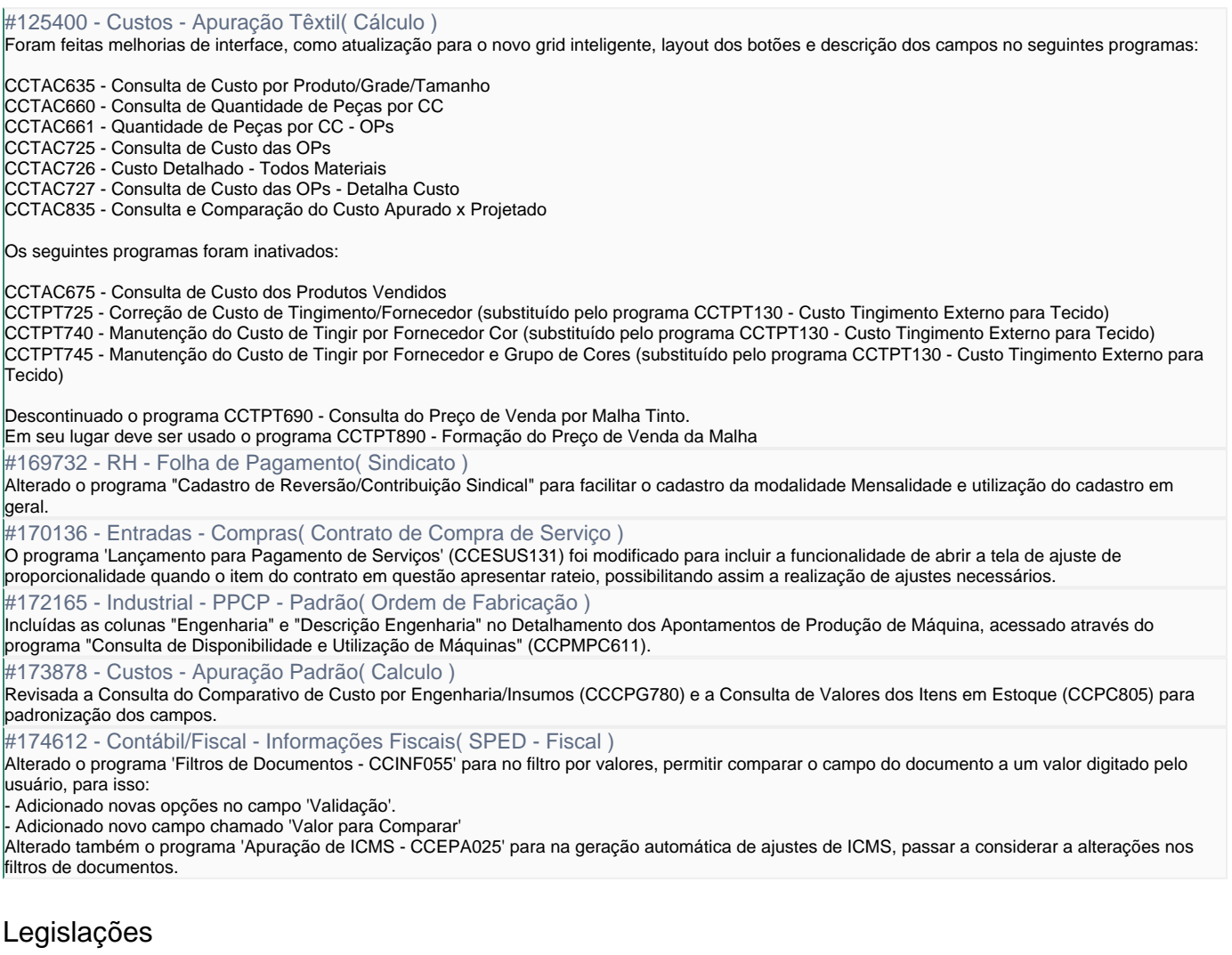

#162081 - Contábil/Fiscal - Escrita Fiscal( SPED )

Alterado o programa "Replicação de Ajustes de ICMS" (CCINF035) para permitir replicar ajuste com base na apuração do mês anterior. Alterado também para permitir replicar ajustes do tipo "Por Apuração".

Para isso foi incluído no programa "Cadastro de Replicação de Ajustes de ICMS" (CCINF035A):

- Campo Período de Apuração: Para definir qual será o período de apuração origem dos dados, para replicação. Sendo possível definir com "mês anterior" ao da apuração que está sendo gerada, ou mês atual;

- Campo Forma de Detalhamento por Documento: Para definir em qual bloco será o detalhamento dos documentos. Funcionalidade disponível para quando o código de ajuste destino é do tipo "Por apuração", deste modo é possível detalhar no bloco C ou E.

- Ajuste para Detalhamento no Documento: Para definir o código de ajuste informativo que será detalhado no bloco C. Funcionalidade disponível para quando o código de ajuste destino é do tipo "Por apuração" e a "forma de detalhamento por documento" é no bloco C.

Alterado a "Apuração do ICMS" (CCEPA025) para tratar as novas funcionalidades de replicação.

## Correções

#174628 - RH - Folha de Pagamento( Rescisão )

Corrigido defeito no relatório "Verificação de Simulação de Rescisão" emitido pelo programa "Cálculo de Rescisão"(CCRHR090) onde as rubricas excedentes não quebravam página, ultrapassando a borda inferior do documento.

#174661 - Industrial - PPCP - Confecção( Controle de Produção )

Corrigido o defeito no programa "Consolidado de Produção/Pedidos/Estoque" (CCTCO710CSW) de não considerar s lotes em aberto selecionados no filtro da tela de consulta campo "Lotes de OP"

#174670 - Industrial - PPCP - Padrão( Ordem de Fabricação )

Corrigida regras fiscais Bloco K - PCP Padrão, quando utilizado Engenharia com "PE" do tipo "Fiscal" o programa não validou corretamente as ocorrências da operação, gerando os registros de "Reprocessamento - K260" da operação anterior prevista, como "Produção Interna - K230".

#174695 - Industrial - PPCP - Padrão( Ordem de Fabricação )

Realizado melhoria no programa "Consulta de OF/OR/ORP Bloqueadas para Movimentação" (CCPGA670) onde foi inserido duas novas colunas no grid para apresentar se o bloqueio é referente produção ou referente qualidade.

#174703 - Comercial - Faturamento( Cálculo de Impostos )

Corrigido erro no programa de emissão de notas de devolução ( CCFT110 ) onde o mesmo não respeitava a conf ( CCFTH030 ) "Configuração dos Tipos de Nota com Exceção na Base de Impostos" aba "TN Sem Desconto Base IPI".

#174706 - RH - Folha de Pagamento( eSocial )

Corrigido defeito na comunicação do evento S-1210 do eSocial Simplificado, enviado pelo programa "Monitor de Eventos do eSocial" (CCRHOA110). O evento não estava reunindo as informações de dependentes em algumas situações.

#174716 - Comercial - Faturamento( FCI-Ficha Conteudo Importação )

Corrigido programa "Exportação de FCIs" (CCFTH065) pois não estava respeitando corretamente a opção de exportar "Somente com necessidade de transmissão".

#174781 - Financeiro - Administração Financeira( Contabilizações )

Corrigido erro ao estornar o borderô na rotina "Estorno de Baixa dos Documentos de Borderô" (CCFFB072CSW).

Exportar PDF